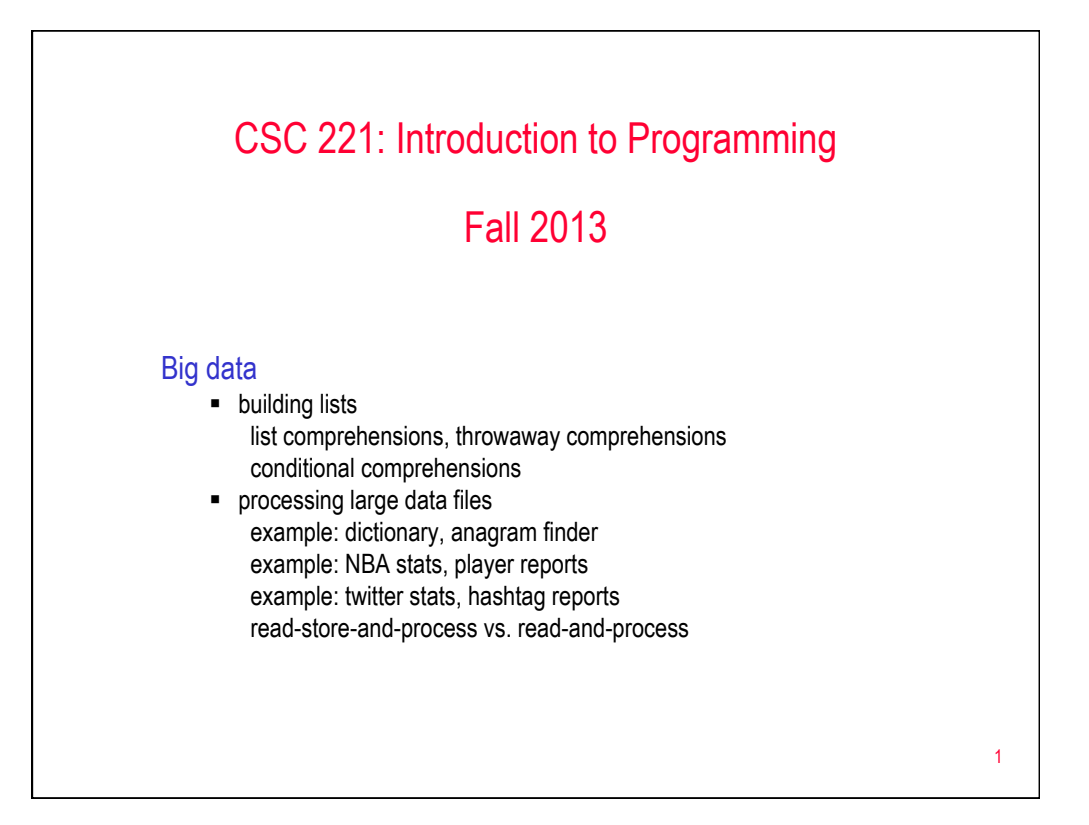

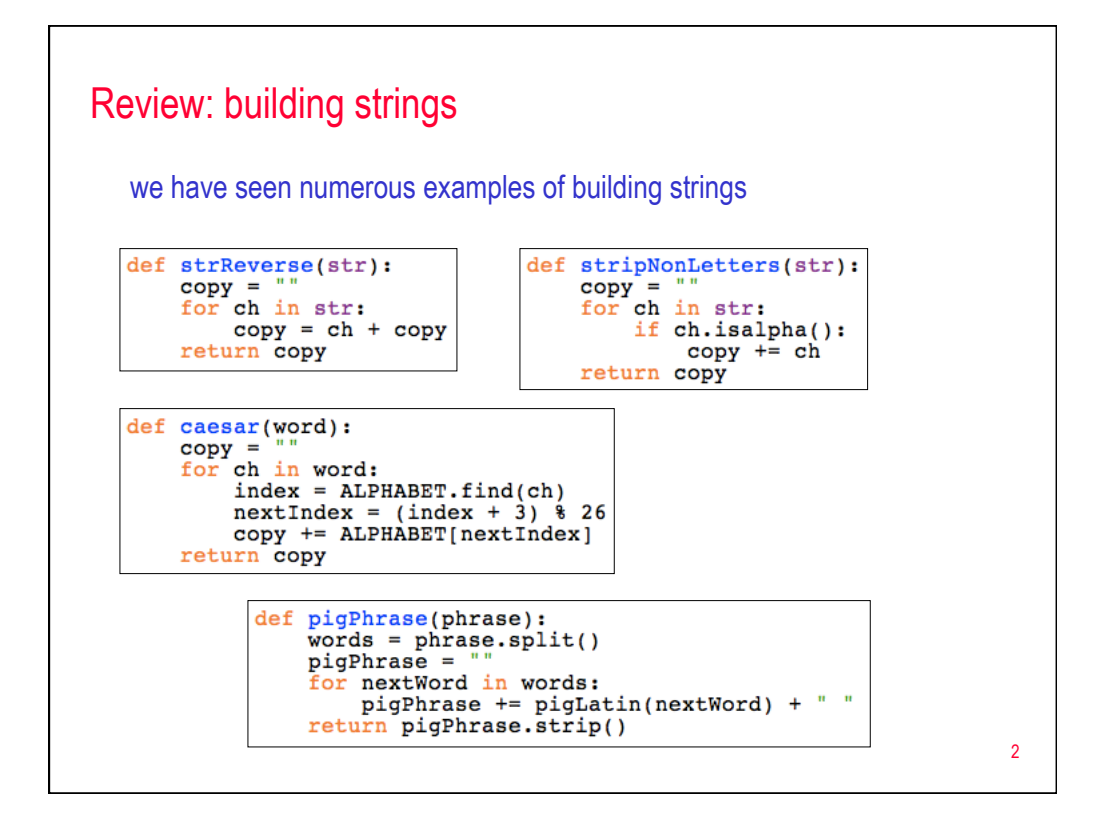

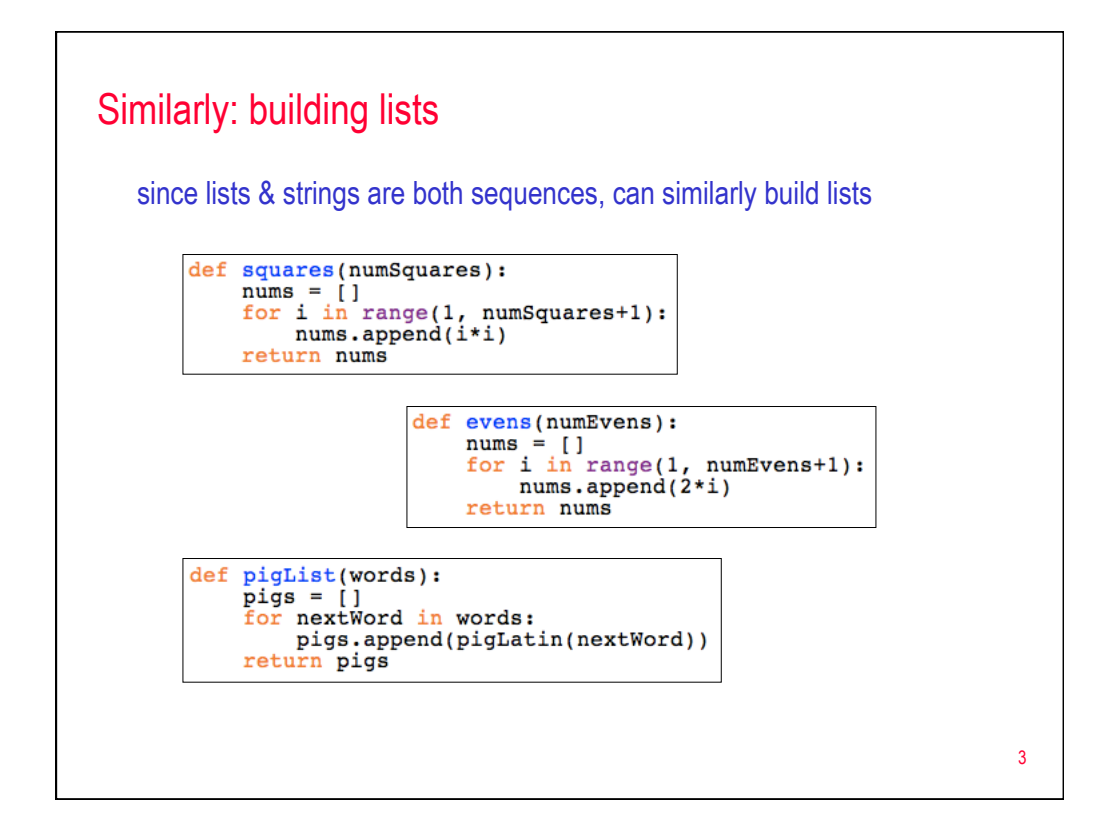

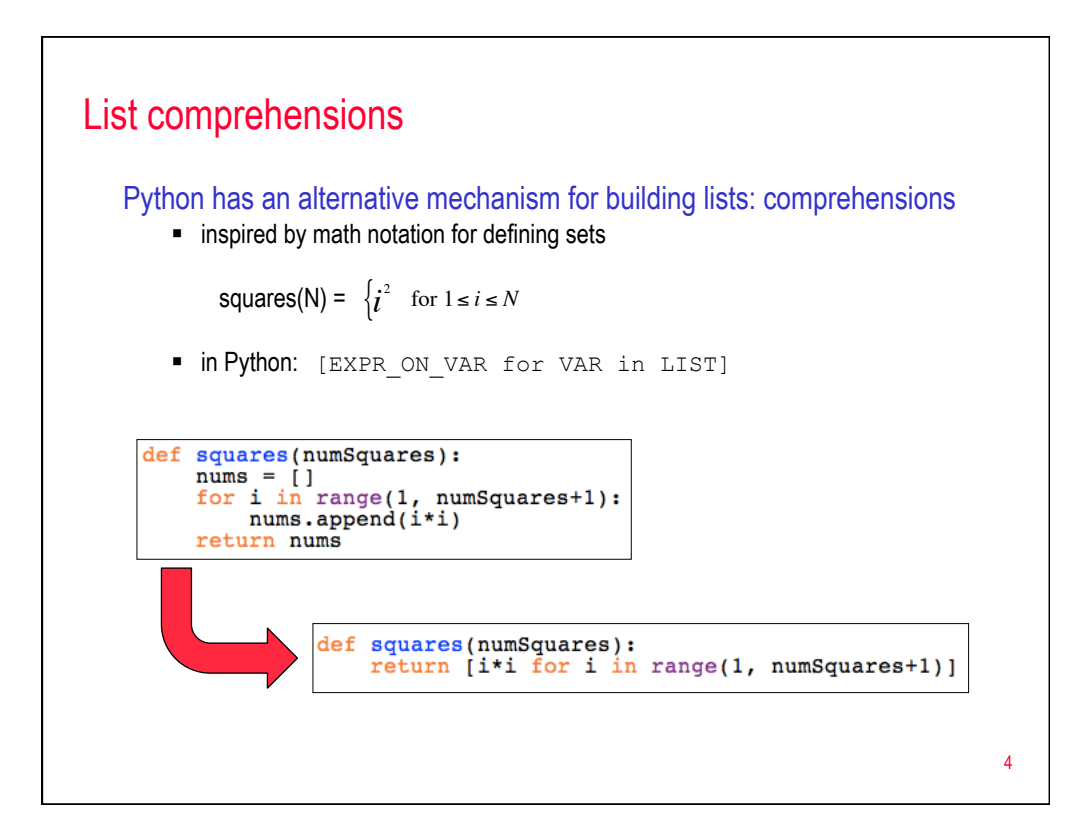

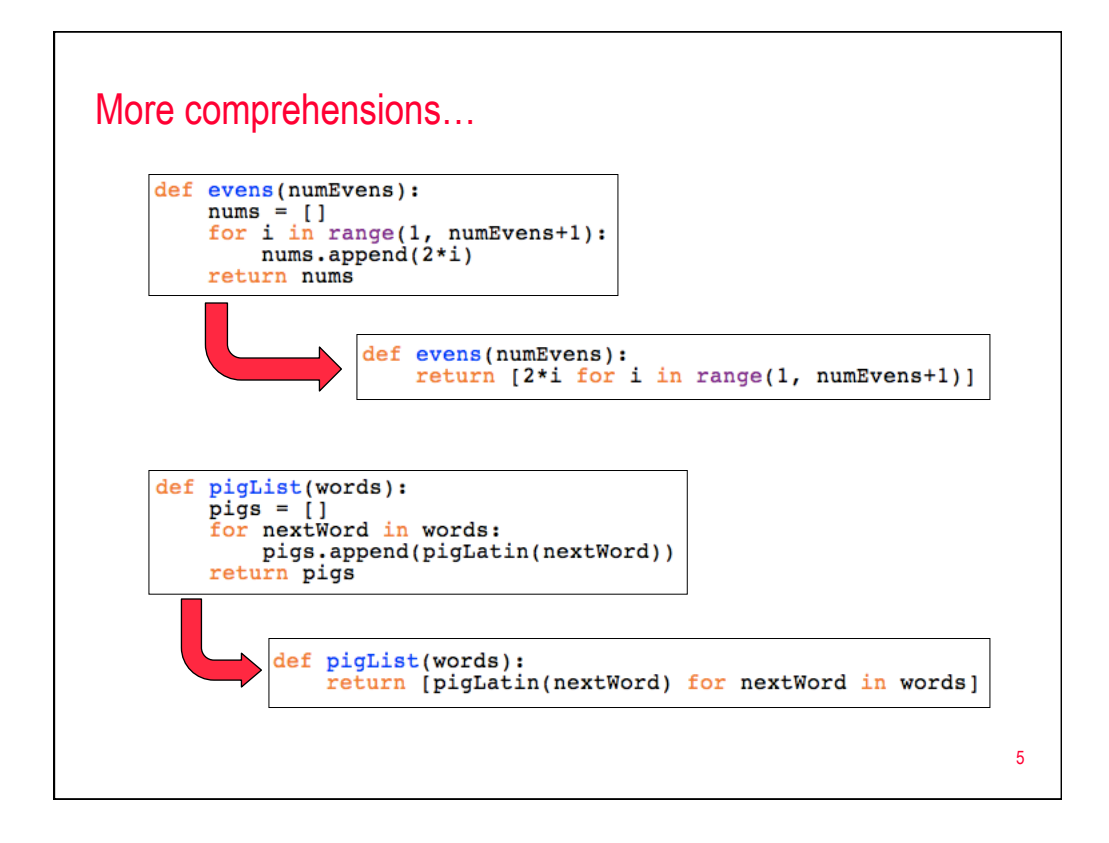

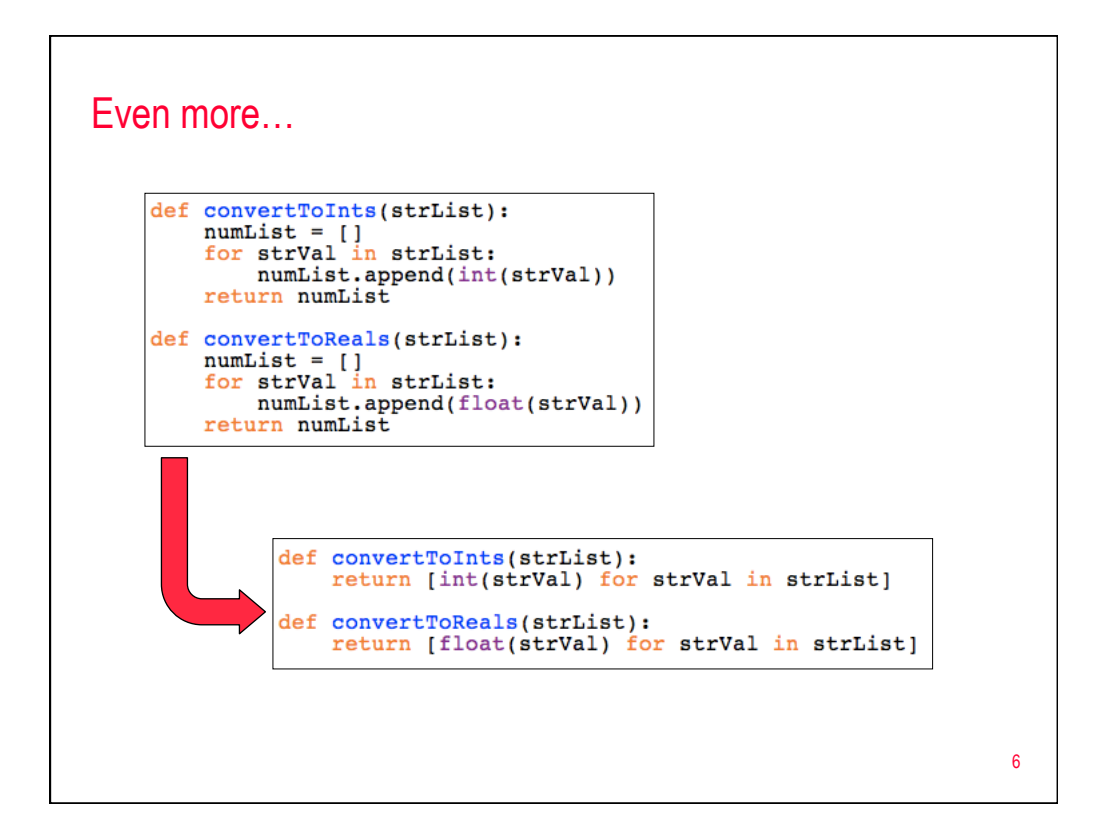

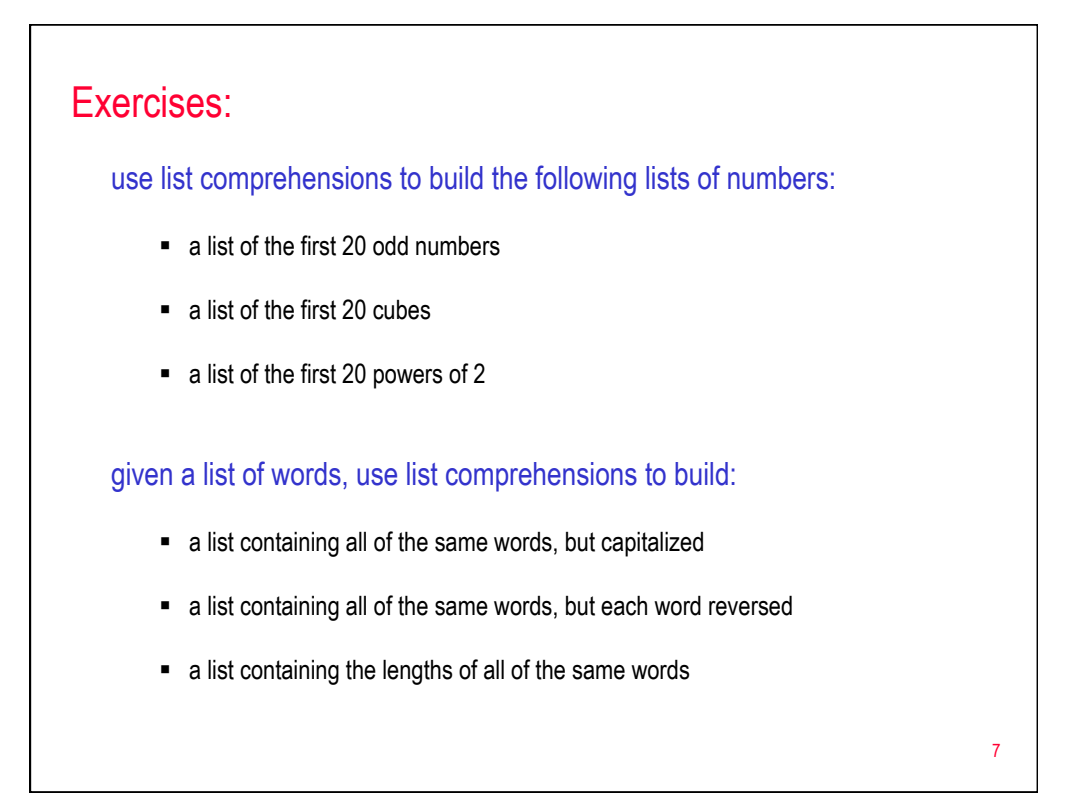

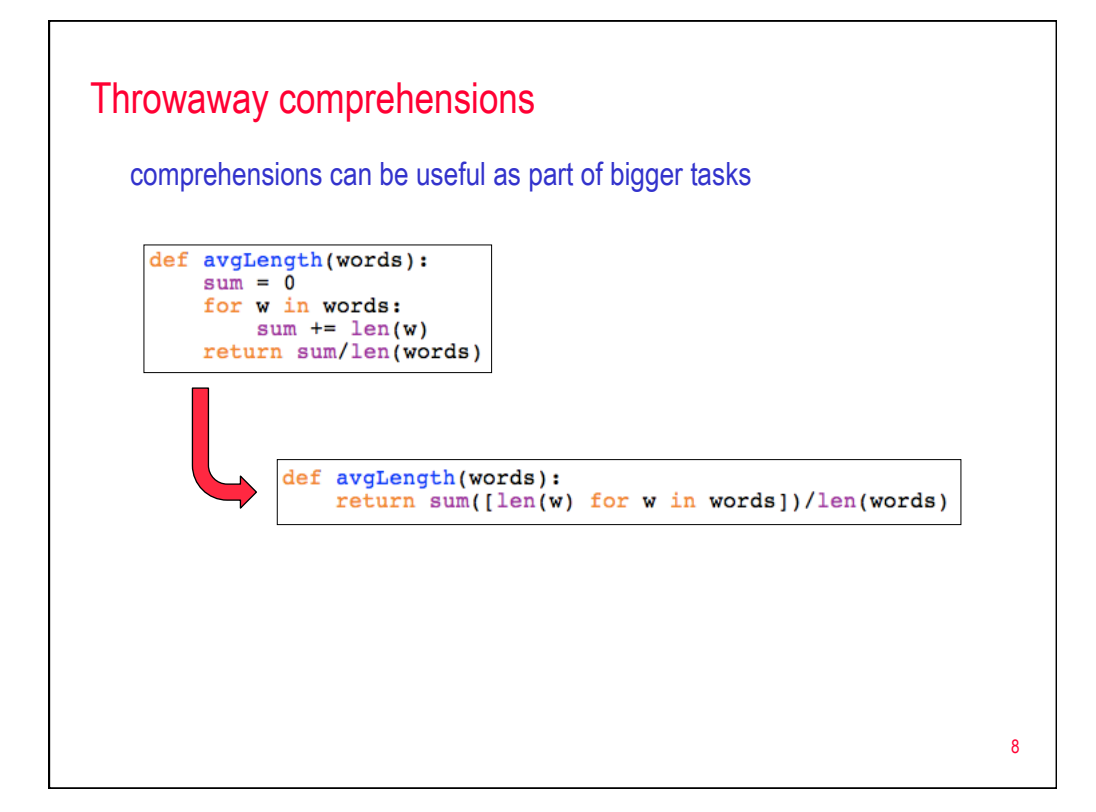

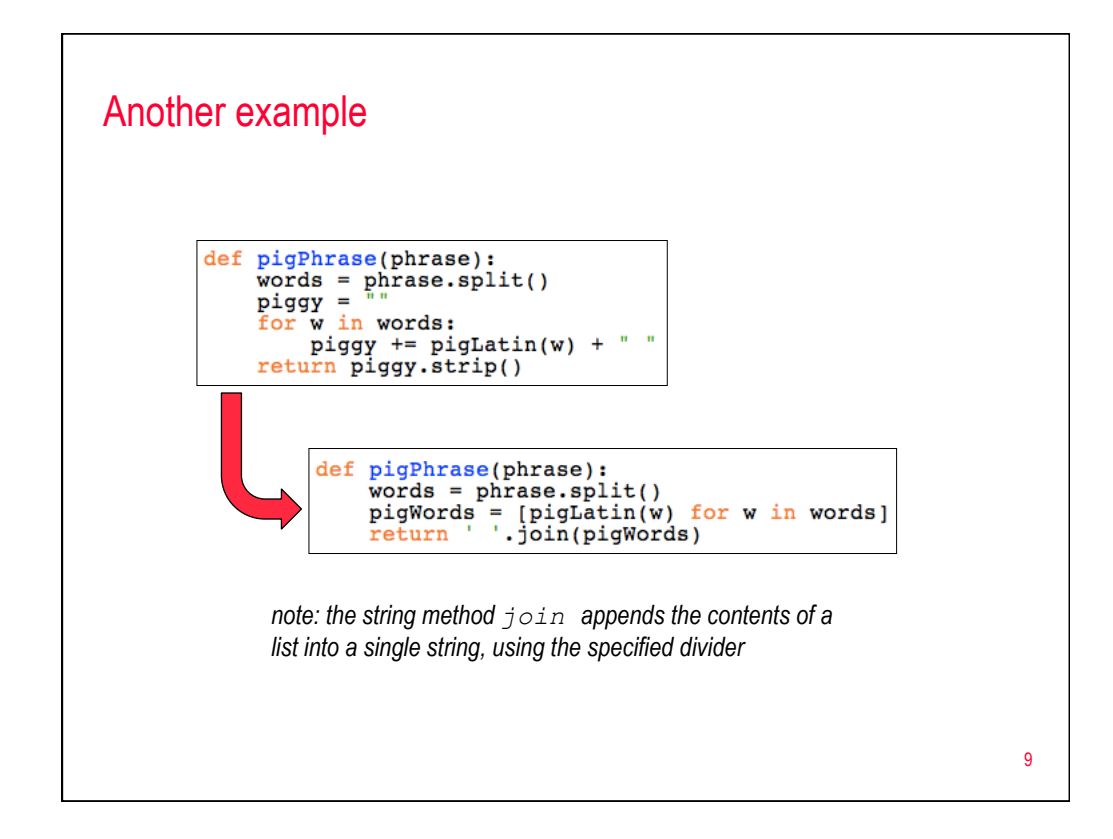

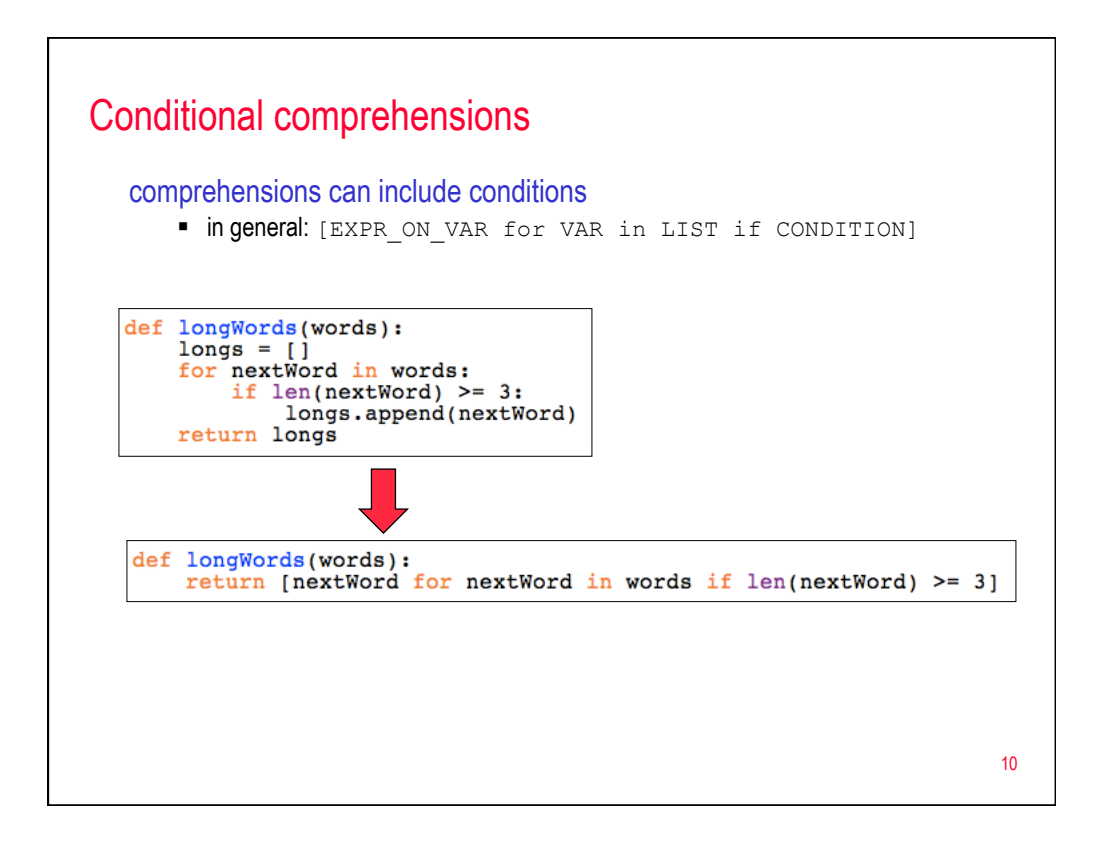

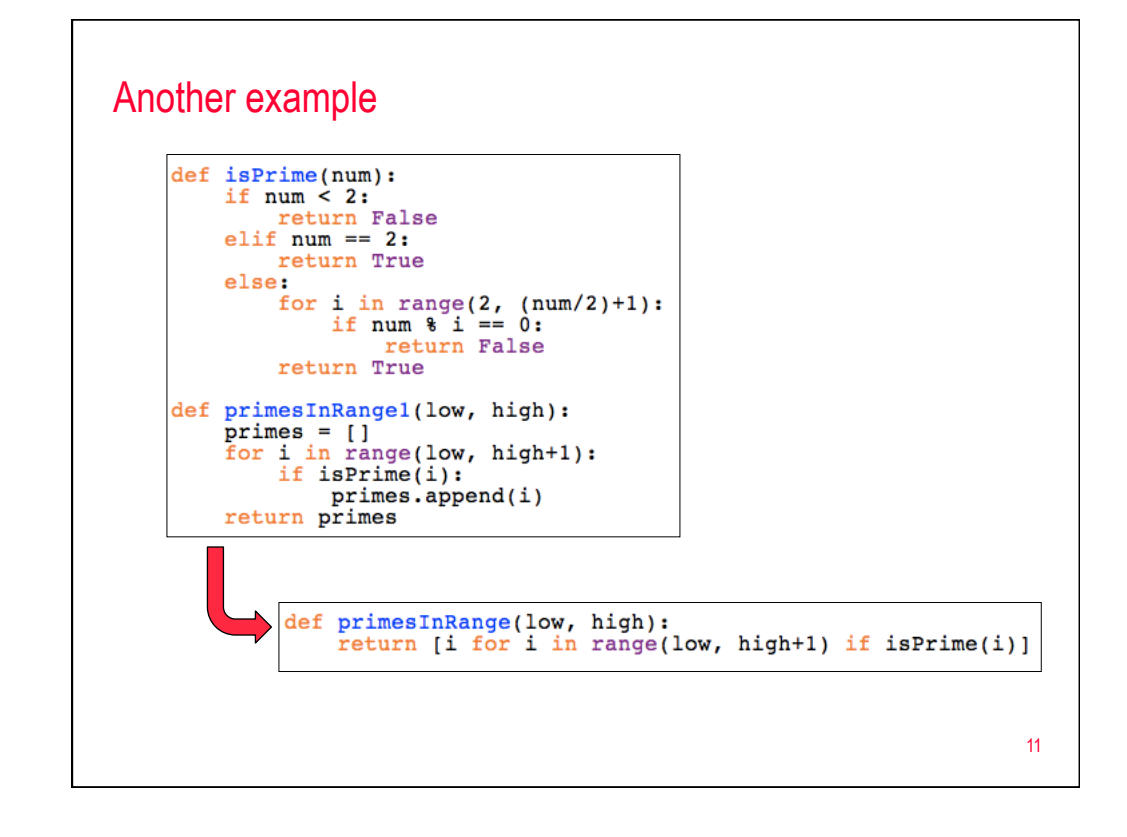

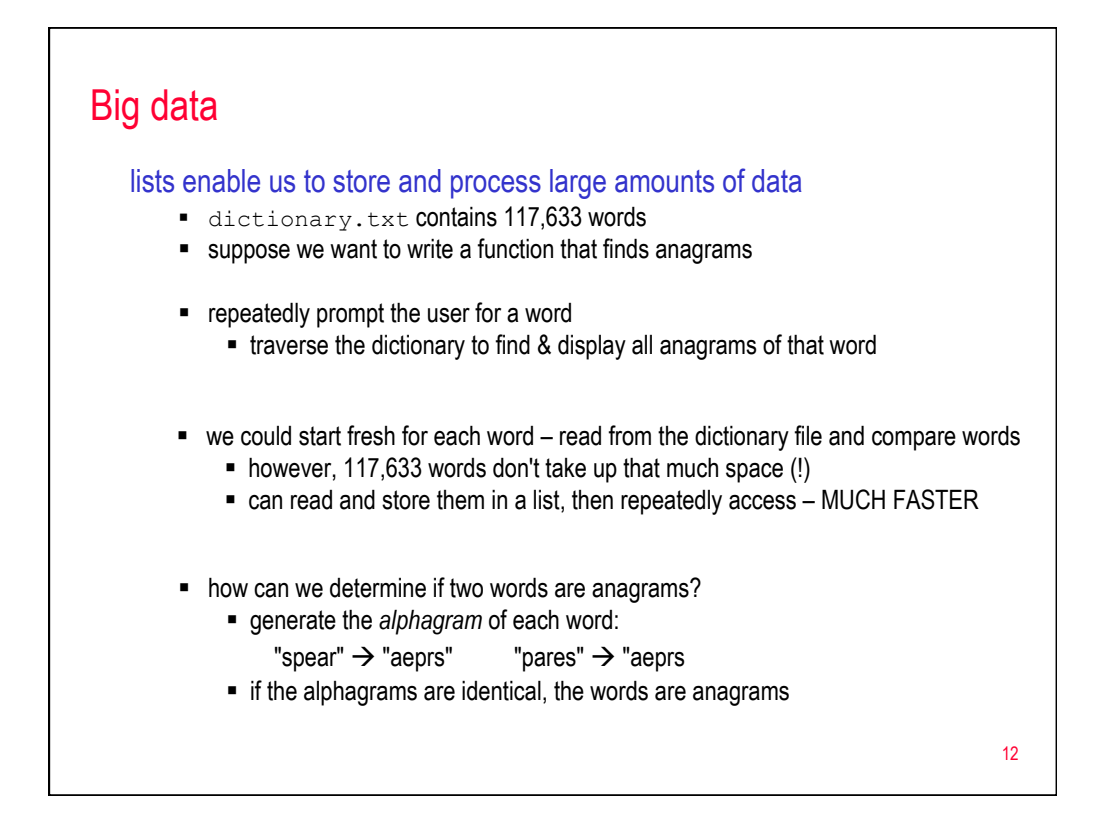

## Anagram finder

```
import tkinter
def alphagram(word):<br>""Returns the alphagram of word, i.e., word with the letters sorted."""<br>return "".join(sorted(list(word)))
def anagrams(word, dictionary):<br>""Returns a list of all anagrams of word from dictionary."""
       alpha = alpha = alpha(word)return [dWord for dWord in dictionary if alphagram(dWord) == alpha]
def findAnagrams():<br>
""Repeatedly prompts the user for words and displays all anagrams."""<br>
dictFilename = \<br>
..tkinter.filedialog.askopenfilename(**{"title":"Select the dictionary
       dictrilename = \\these \text{\middlename} \text{\middlename} \text{\middlename} \text{\middlename}$\text{\middlename}$\text{\middlename}$\text{\middlename}$\text{\middlename}$\text{\middlename}$\text{\middlename}$\text{\mi
       dictFile.close()
       word = input("Enter a word (hit return to quit):")
       while word != "":
              enaurist = anagrams(word, dictionary)<br>print(anagramList, ":", len(anagramList))<br>word = input("Enter a word (hit return to quit):")
                                                                                                                                                    13
```
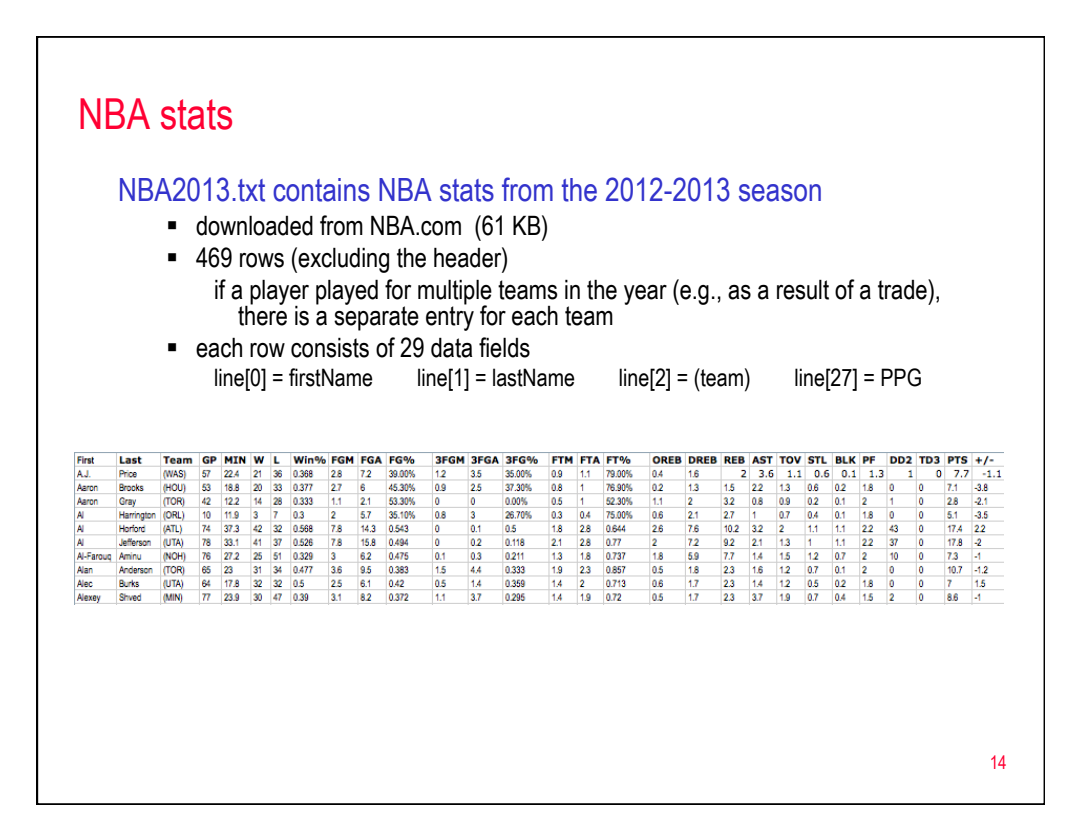

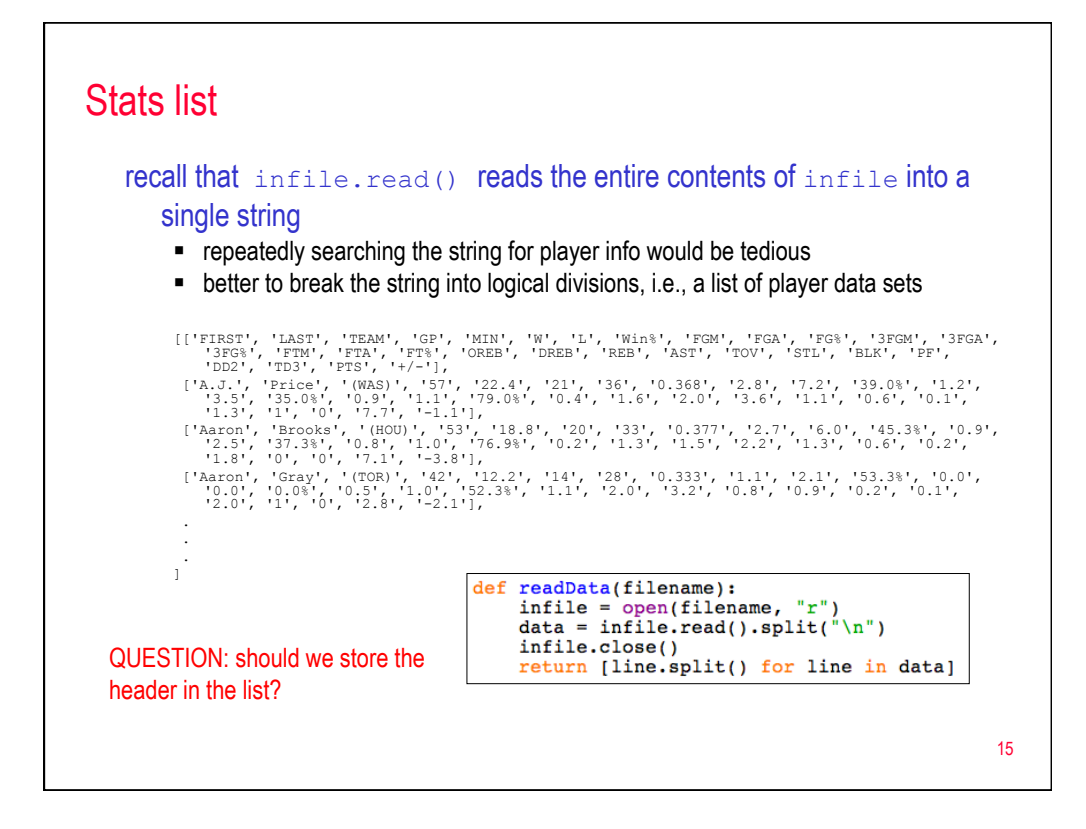

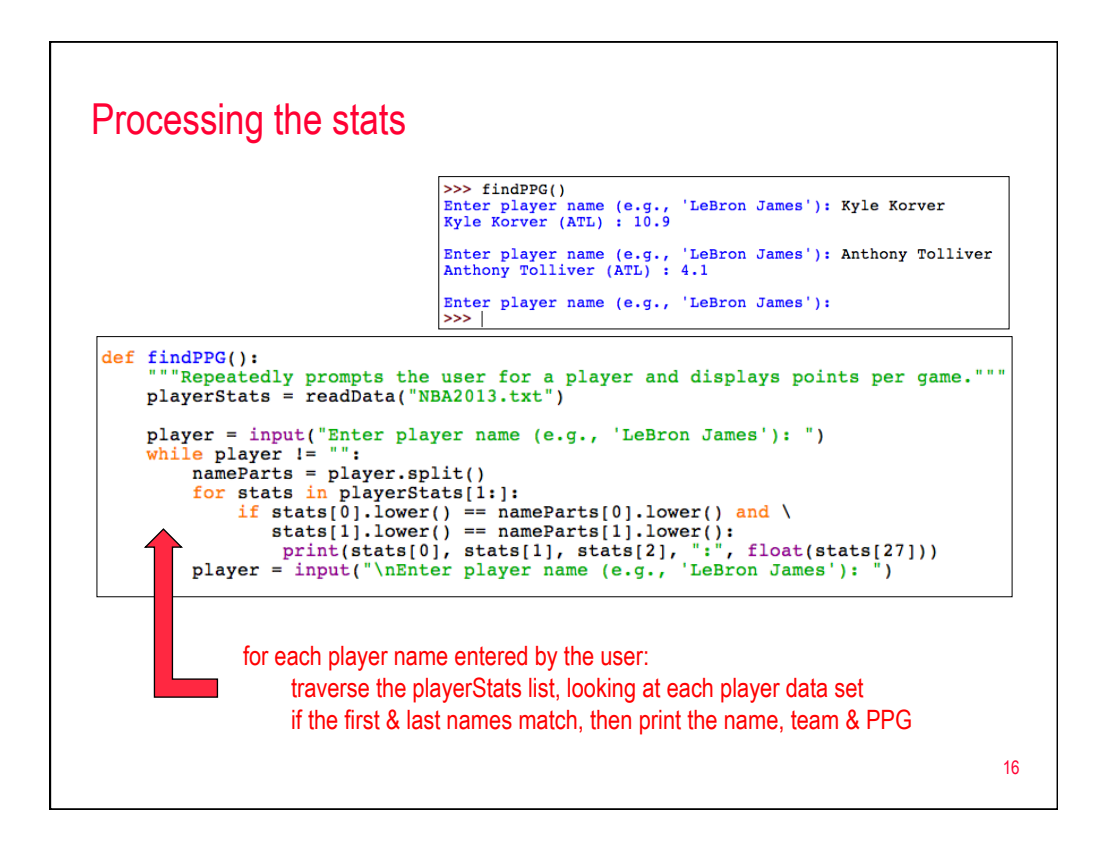

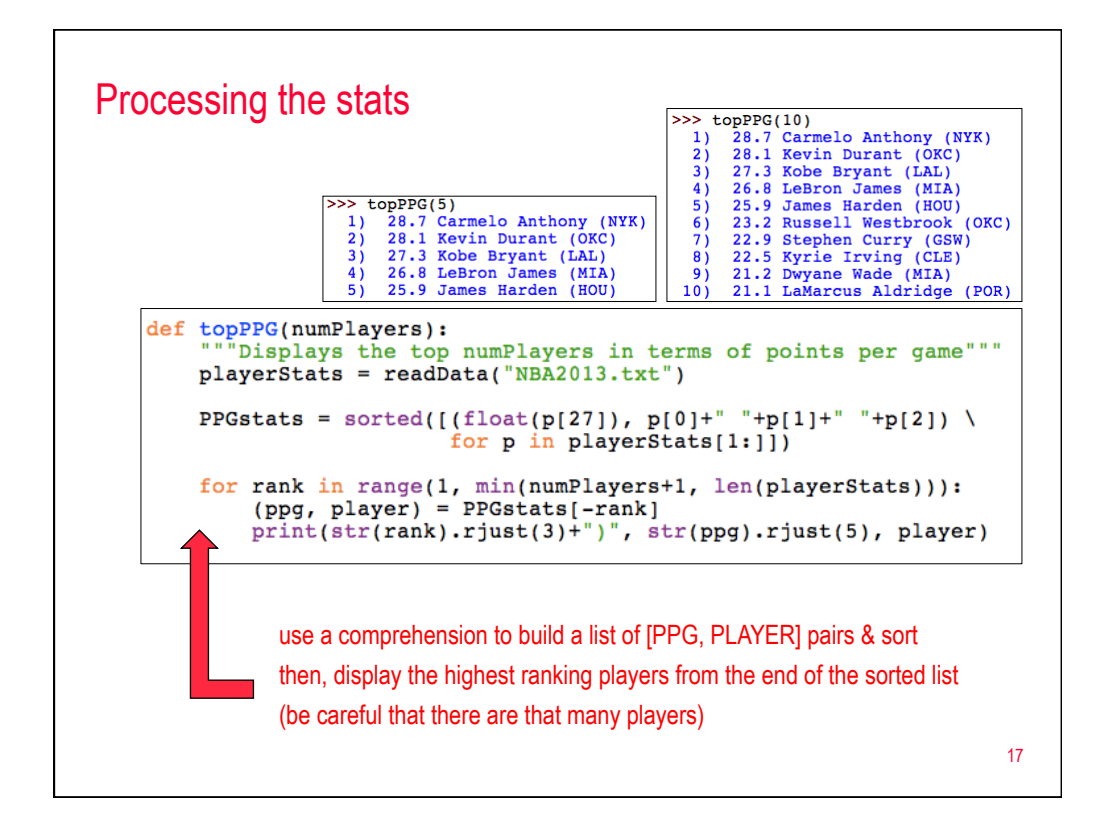

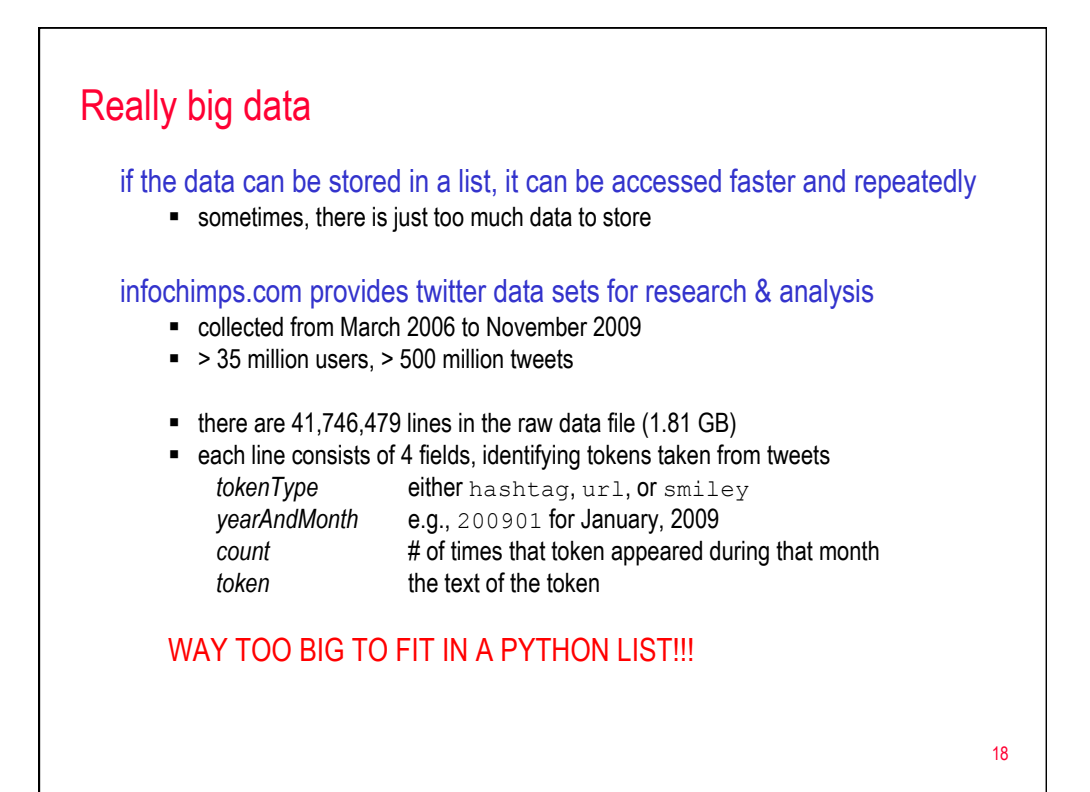

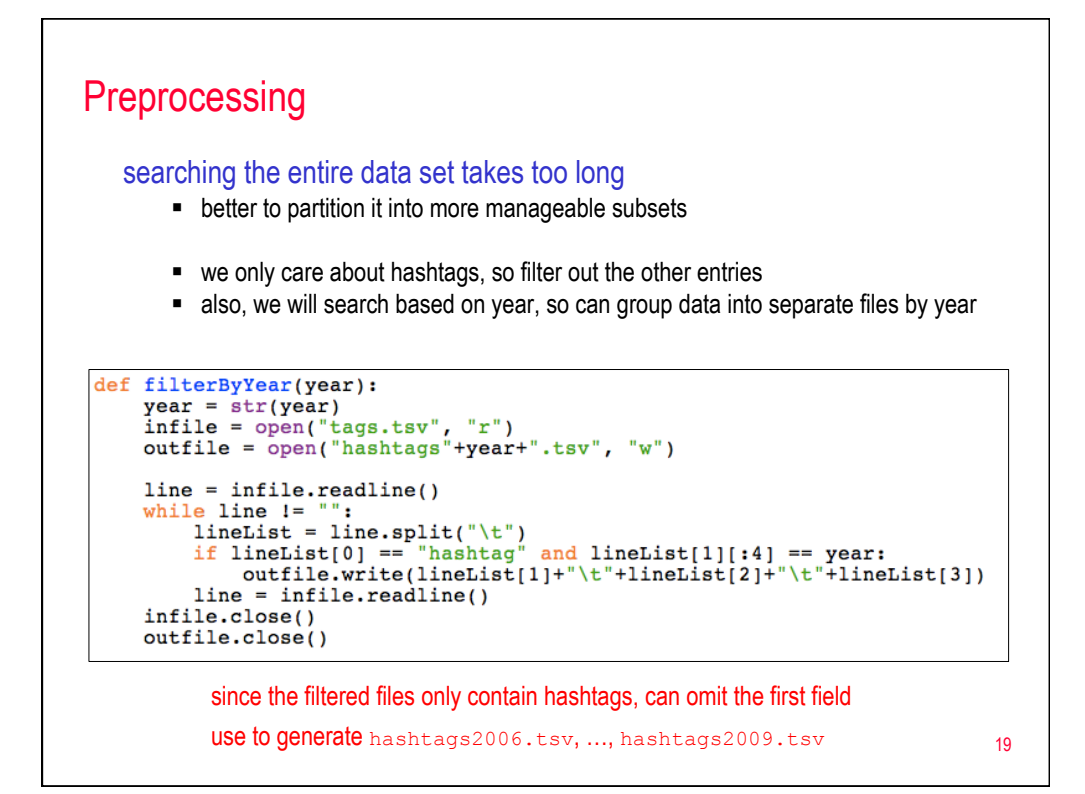

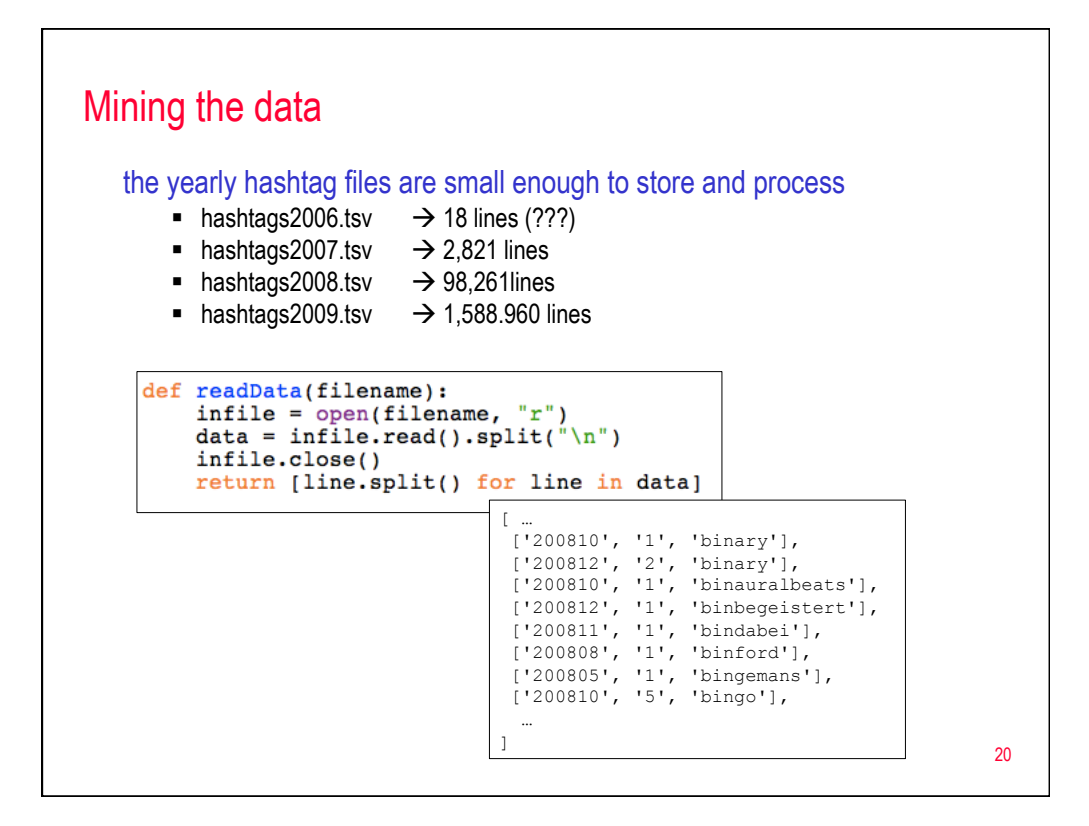

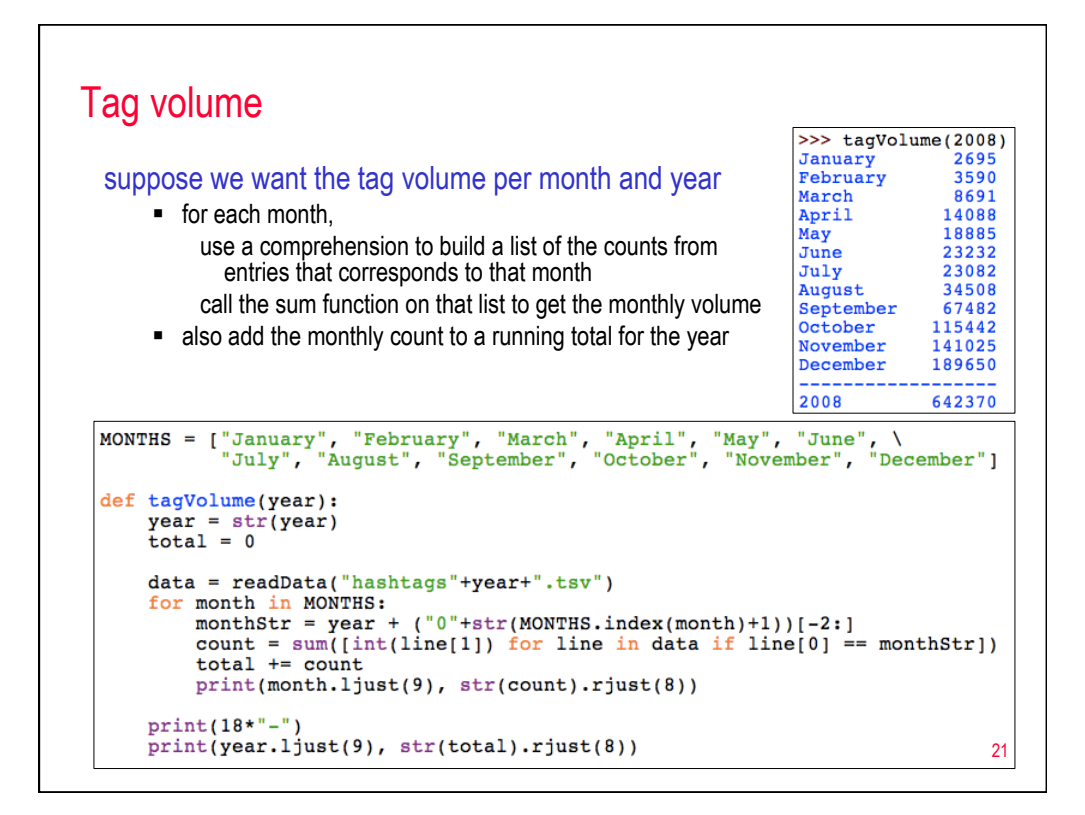

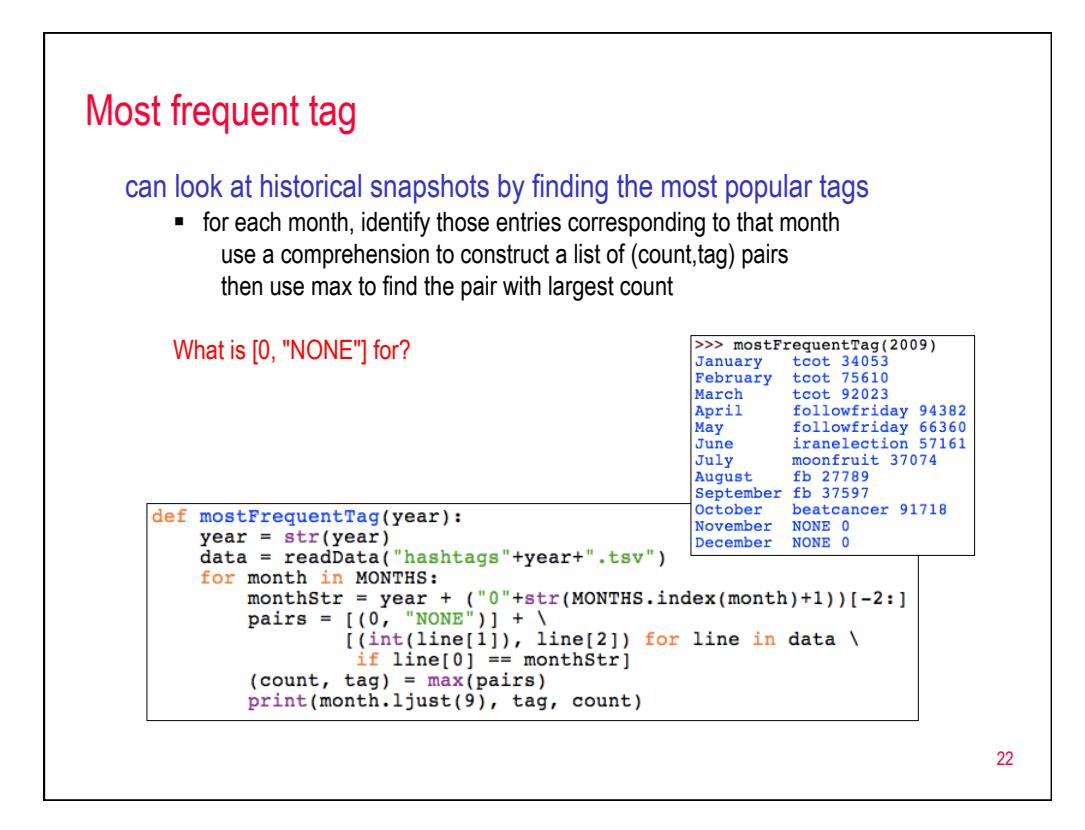

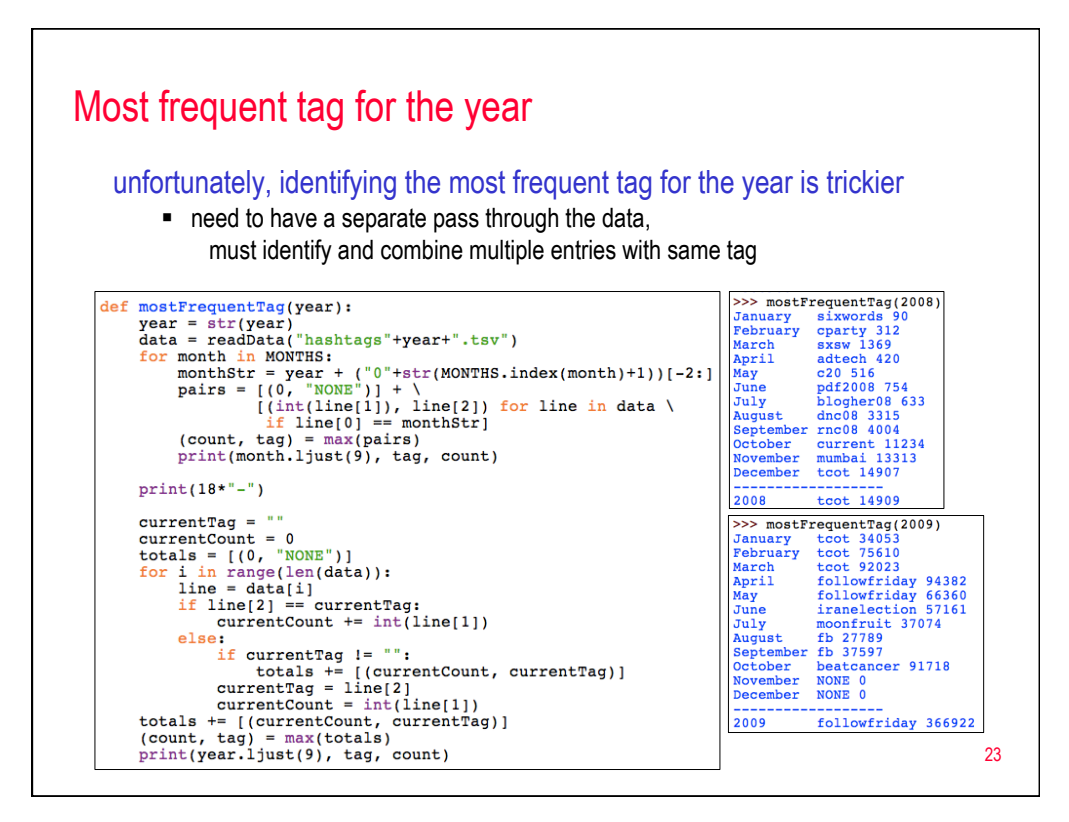